## Erledigtitunes HD wiedergabe geht nicht

Beitrag von Madmax vom 11. Juli 2014, 18:53

Hallo,

folgendes problem mit meinem neuen Hackmac.

Ich habe dieses neu (gebraucht) erstanden. Dell Latitude 5520 i5 mit 2430 u

Neu mit myhack gestern das erste Mal installiert. Das Bootpack aud der osx

Alles OK. Nur die Wiedergabe meiner gekauften HD Filme in itunes las wiedergeben, obwolhl das Display 1920 + 1080 schaft und auch so alles ande

Wie kann man den Fehler beheben?

Gruß

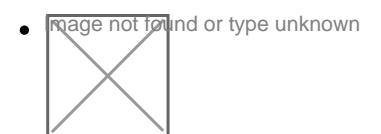

Madmax

Beitrag von ProfA12345 vom 11. Juli 2014, 18:55

Nun, kannst du sie mit VLC Media Player, oder einem anderen Programm als

Beitrag von Madmax vom 11. Juli 2014, 19:30

Hi,

nein leider nicht da drm. Die laufen aber weil ich die mir ja auf eine M4300 WUXGA) in 1080p anschauen kann.

Ich kann doch icht der einzige sein der so ein Problem hat?

Gruß

Madmax

Beitrag von ProfA12345 vom 11. Juli 2014, 19:35

Läuft denn die Grafikbeschleunigung (QE/CI)?

Beitrag von Dr. Ukeman vom 11. Juli 2014, 19:37

versuch mal ob sie laufen, wenn du per HDMI ein Display anschließt. Ich hatte so etwas ähnliches schon. Da wurde das Notebookdisplay nicht a erkannt.

Beitrag von Madmax vom 11. Juli 2014, 20:40

QE CI ist enabled.

HDMI Hab ich leider nicht.

Gruß

Madmax

Beitrag von ProfA12345 vom 11. Juli 2014, 20:44

Was ist mit DVI?

Beitrag von M4RWiN vom 11. Juli 2014, 22:51

Die Kiste scheint, wenn sie kein HDMI hat, nur VGA zu besitzen. Und wi nicht unterstützt. Es sei denn, er hat irgendein ganz ausgefallenes Modell.

Beitrag von DoeJohn vom 11. Juli 2014, 23:47

Das Notebook hat HDMI! Ich glaube er hat keinen Monitor mit HDMI!

## **[Madma](https://www.hackintosh-forum.de/user/1802-madmax/)x**

was steht denn in den Systeminformationen unter Grafik? Welche Auflösung :

Beitrag von Madmax vom 14. Juli 2014, 10:06 Hi bei mir steht: Intel HD Graphics 3000: Chipsatz-Modell: Intel HD Graphics 3000 Typ: GPU Bus: Integriert VRAM (gesamt): 512 MB VRAM (dynamisch, max.): 10 Hersteller: Intel (0x8086) Geräte-ID: 0x0116 Versions-ID: 0x0009 Monitore: Monitor: Auflösung: 1920 x 1080 @ 60 Hz Pixeltiefe: 32-Bit Farbe ( ARGB8888 ) Hauptmonitor: Ja Synchronisierung: Aus Eingeschaltet: Ja Integriert: Ja

HDMI ausgang hab ich am Notebook, aber keinen Monitor mit HDMI.

Ich werd das Notebook die Tage mal mit ins Büro nehmen und da an einem H

Gruß

Madmax

Beitrag von Ehemaliges Mitglied vom 14. Juli 2014, 11:22

Laufen denn Filme in HD ohne DRM mit VLC? Lade Dir mal mit ClipGrab ein übertrieben) von YouTube runter und schau mal, ob Du das in iTunes ode kannst.

Sent from my iPad using Tapatalk